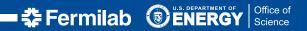

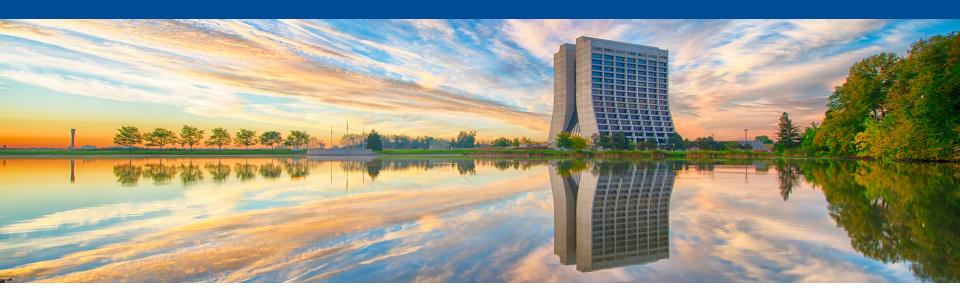

## pandas + HDF5 event selection

Marc Paterno
HEP Analytics on HPC Collaboration Meeting
6 Nov 2018

## Status of containers

- We are currently doing development in Docker containers
  - convert to Shifter for NERSC (Cori)
  - convert to Singularity for ALCF (Theta)
  - Build using numpy optimized for KNL (through MKL, from Anaconda Python)
  - Special builds of HDF5 (most recent, MPI enabled)
  - MPI suitable for replacement by Cray MPI @NERSC and @ALCF
- Dockerfiles and makefiles for building and testing in git repository on BitBucket
  - git clone git@bitbucket.org:ssehrish/pyhpc-docker.git; public repository
  - Images available on Docker Hub
    - docker pull heponhpc/pyhpc:0.5.0

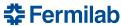

## Status of code, next steps

- Event selection code is in the repository <u>git@bitbucket.org:fnalscdcomputationalscience/hep\_hpc\_python.git</u>
- Task list is on the BaseCamp site
  - it is not complete; please help complete it
- Major elements
  - refactoring toward production-quality framework code
  - write ROOT macro equivalent of currently-completed event selection
  - creation of large file for verification and performance measurement

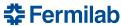